iX-Edition

## [Computer-Forensik](http://www.beck-shop.de/Geschonneck-Computer-Forensik/productview.aspx?product=13558027&utm_source=pdf&utm_medium=clickthru_ihv&utm_campaign=pdf_13558027&campaign=pdf/13558027)

Computerstraftaten erkennen, ermitteln, aufklären

Bearbeitet von Alexander Geschonneck

6., aktualisierte und erweiterte Auflage 2014. Buch. 388 S. Kartoniert ISBN 978 3 86490 133 1 Format (B <sup>x</sup> L): 16,5 <sup>x</sup> 24 cm

### Weitere Fachgebiete <sup>&</sup>gt; EDV, Informatik <sup>&</sup>gt; [Hardwaretechnische](http://www.beck-shop.de/trefferliste.aspx?toc=8257) Grundlagen <sup>&</sup>gt; [Systemverwaltung](http://www.beck-shop.de/trefferliste.aspx?toc=8257) & Management

Zu [Leseprobe](http://www.beck-shop.de/fachbuch/leseprobe/9783864901331_Excerpt_003.pdf)

schnell und portofrei erhältlich bei

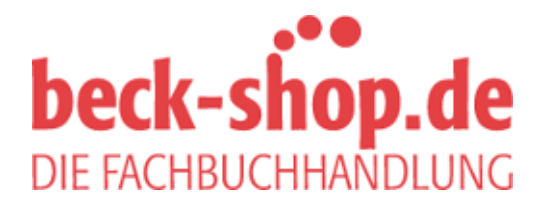

Die Online-Fachbuchhandlung beck-shop.de ist spezialisiert auf Fachbücher, insbesondere Recht, Steuern und Wirtschaft. Im Sortiment finden Sie alle Medien (Bücher, Zeitschriften, CDs, eBooks, etc.) aller Verlage. Ergänzt wird das Programm durch Services wie Neuerscheinungsdienst oder Zusammenstellungen von Büchern zu Sonderpreisen. Der Shop führt mehr als 8 Millionen Produkte.

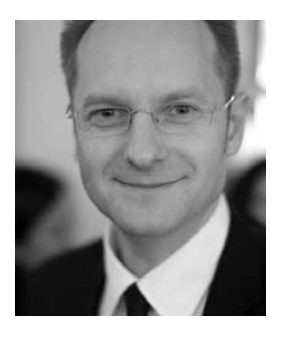

**Alexander Geschonneck** leitet als Partner bei der KPMG AG Wirtschaftsprüfungsgesellschaft den Bereich Forensic Technology. Sein Tätigkeitsschwerpunkt ist die Sicherstellung und Analyse von digitalen Beweismitteln im Rahmen der Korruptions- und Betrugsbekämpfung sowie die Reaktion und Aufklärung von Sicherheitsvorfällen. Davor war er leitender Sicherheitsberater und Partner bei der HiSolutions AG in Berlin sowie Leiter des Bereiches Forensic Technology & Discovery Services bei der Ernst & Young AG Wirtschaftsprüfungsgesellschaft.

Seit 1993 ist er branchenübergreifend im strategischen und operativen IT-Sicherheitsumfeld tätig. Alexander Geschonneck ist Mitautor der IT-Grundschutzkataloge des Bundesamtes für Sicherheit in der Informationstechnik (BSI). Seit 2002 ist er vom BSI lizenzierter IT-Grundschutzauditor sowie Audit-Teamleiter für ISO 27001-Audits auf Basis von IT-Grundschutz. Er studierte in Berlin Wirtschaftsinformatik mit Themenschwerpunkt Informationssicherheit. Auf seiner privaten Homepage finden sich weitere Veröffentlichungen zu Themen der Computer-Forensik und allgemeinen IT-Sicherheit. Alexander Geschonneck ist Certified Fraud Examiner und Certified Information Systems Auditor.

#### **iX-Edition**

In der iX-Edition erscheinen Titel, die vom dpunkt.verlag gemeinsam mit der Redaktion der Computerzeitschrift iX ausgewählt und konzipiert wurden. Inhaltlicher Schwerpunkt dieser Reihe sind Software- und Webentwicklung sowie Administration und IT-Sicherheit.

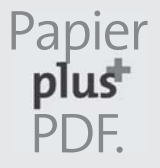

Zu diesem Buch – sowie zu vielen weiteren dpunkt.büchern – können Sie auch das entsprechende E-Book im PDF-Format herunterladen. Werden Sie dazu einfach Mitglied bei dpunkt.plus<sup>+</sup>:

**www.dpunkt.de/plus**

**Alexander Geschonneck**

# **Computer-Forensik**

**Computerstraftaten erkennen, ermitteln, aufklären**

6., aktualisierte und erweiterte Auflage

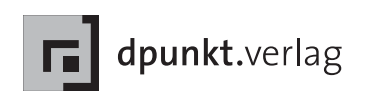

Alexander Geschonneck geschonneck@computer-forensik.org

Lektorat: René Schönfeldt Copy-Editing: Ursula Zimpfer, Herrenberg Herstellung: Birgit Bäuerlein Autorenfoto: Markus Vogel Umschlaggestaltung: Helmut Kraus, www.exclam.de Druck und Bindung: M.P. Media-Print Informationstechnologie GmbH, 33100 Paderborn

Bibliografische Information der Deutschen Nationalbibliothek Die Deutsche Nationalbibliothek verzeichnet diese Publikation in der Deutschen Nationalbibliografie; detaillierte bibliografische Daten sind im Internet über http://dnb.d-nb.de abrufbar.

ISBN 978-3-86490-133-1

6., aktualisierte und erweiterte Auflage Copyright © 2014 dpunkt.verlag GmbH Wieblinger Weg 17 69123 Heidelberg

Die vorliegende Publikation ist urheberrechtlich geschützt. Alle Rechte vorbehalten. Die Verwendung der Texte und Abbildungen, auch auszugsweise, ist ohne die schriftliche Zustimmung des Verlags urheberrechtswidrig und daher strafbar. Dies gilt insbesondere für die Vervielfältigung, Übersetzung oder die Verwendung in elektronischen Systemen.

Es wird darauf hingewiesen, dass die im Buch verwendeten Soft- und Hardware-Bezeichnungen sowie Markennamen und Produktbezeichnungen der jeweiligen Firmen im allgemeinen warenzeichen-, marken- oder patentrechtlichem Schutz unterliegen.

Alle Angaben und Programme in diesem Buch wurden mit größter Sorgfalt kontrolliert. Weder Autor noch Verlag können jedoch für Schäden haftbar gemacht werden, die in Zusammenhang mit der Verwendung dieses Buches stehen.

5 4 3 2 1 0

## **Inhaltsverzeichnis**

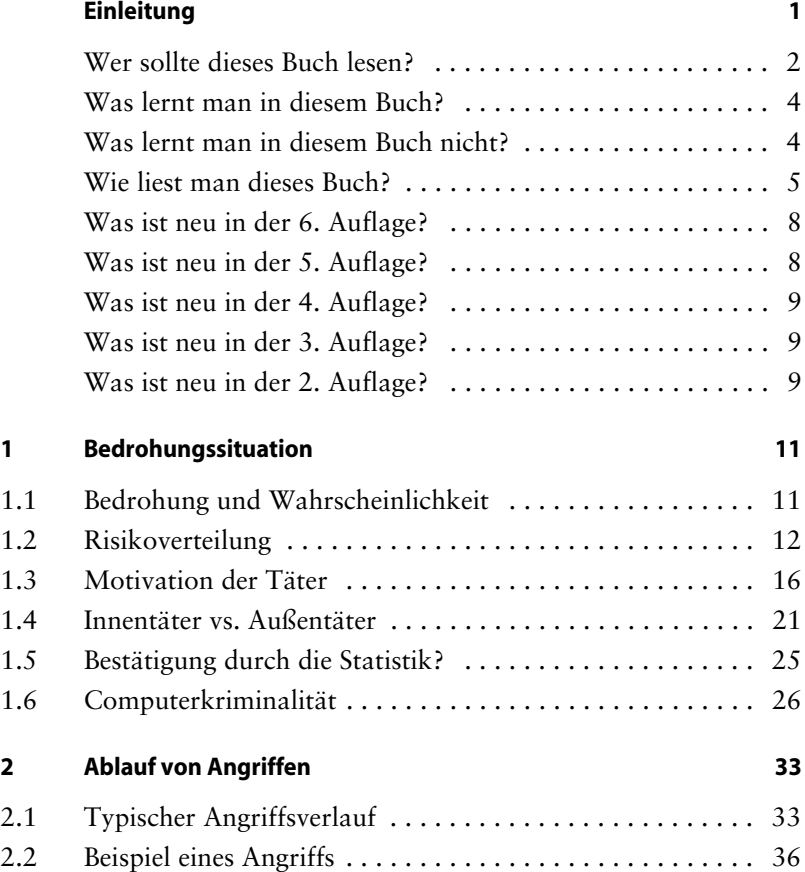

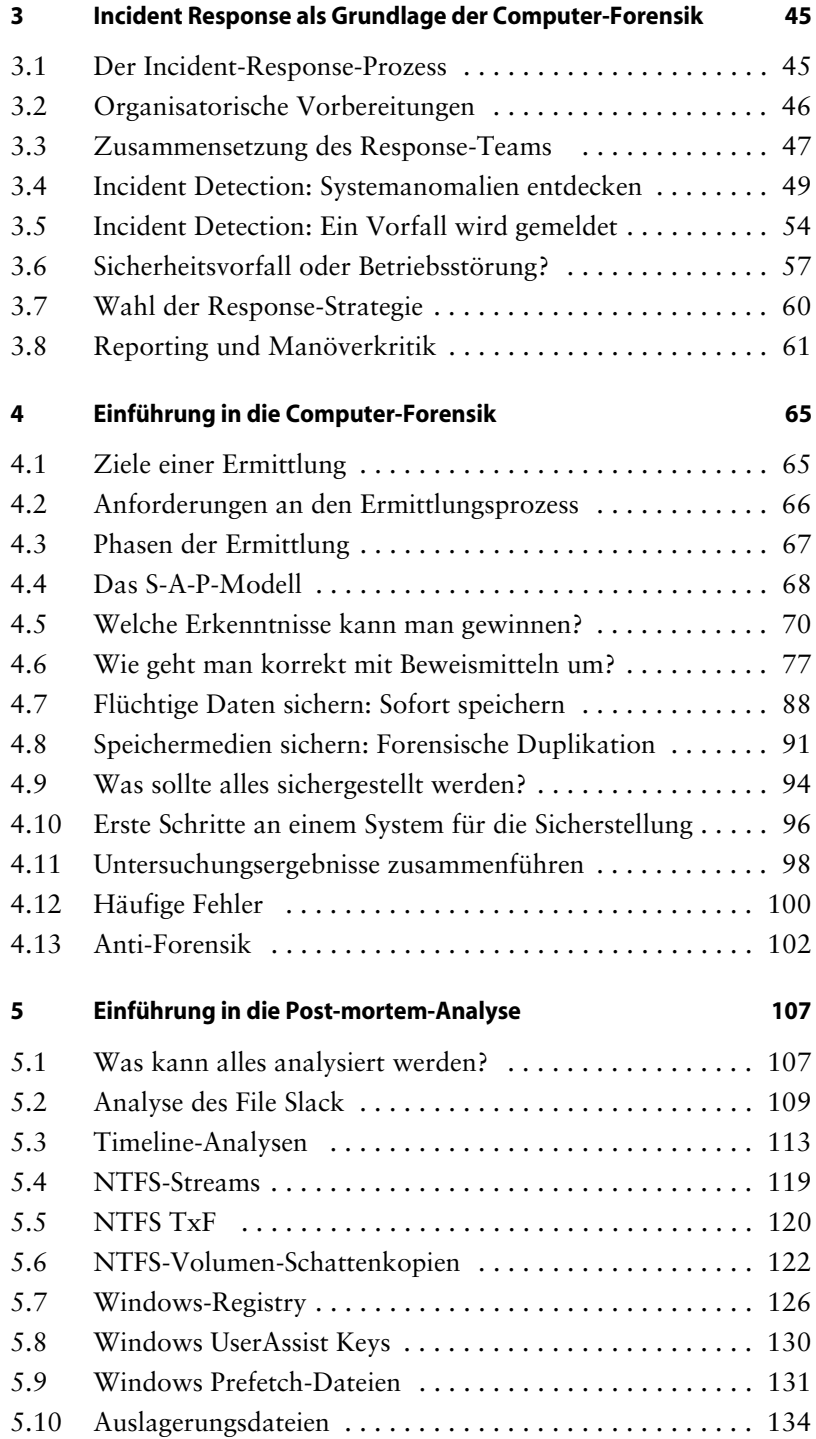

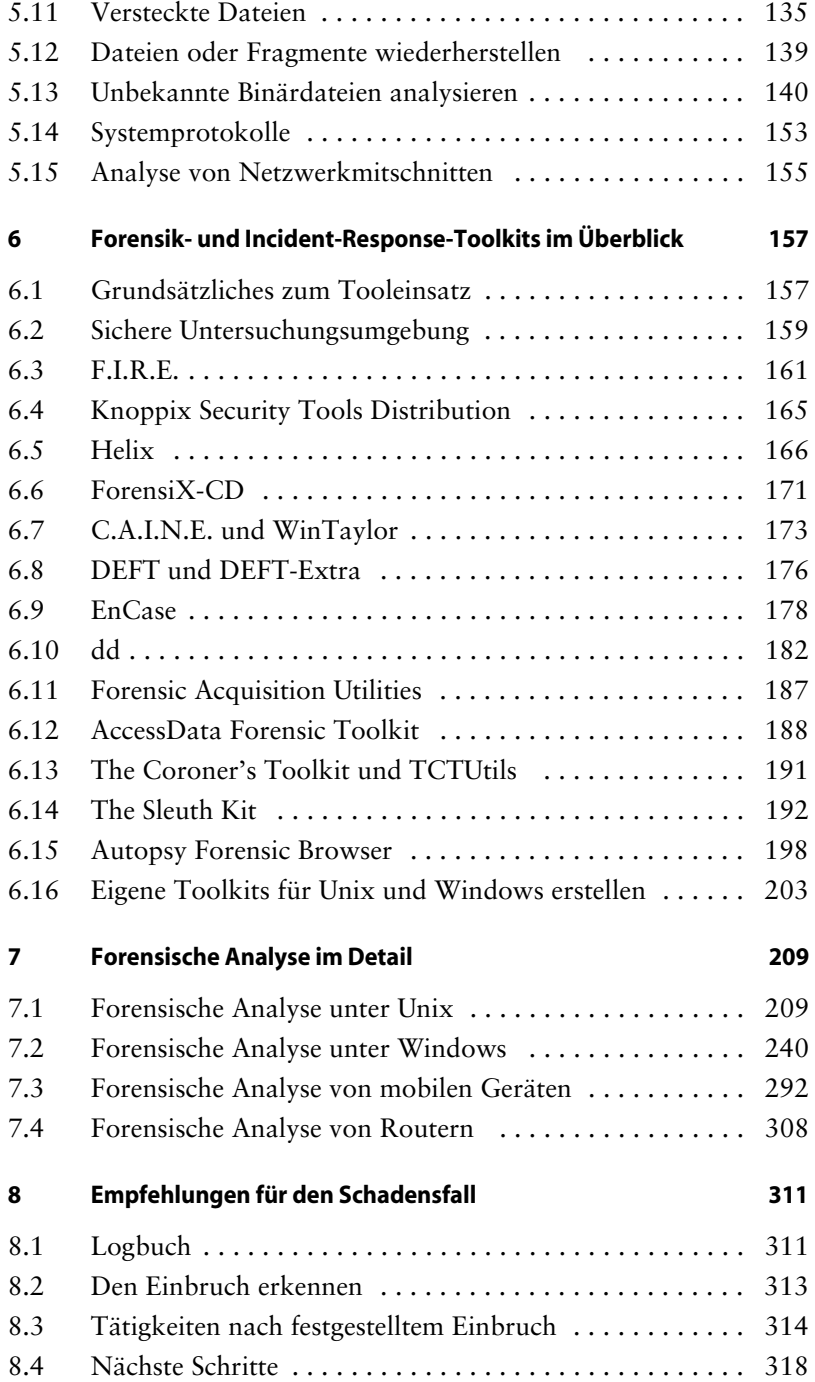

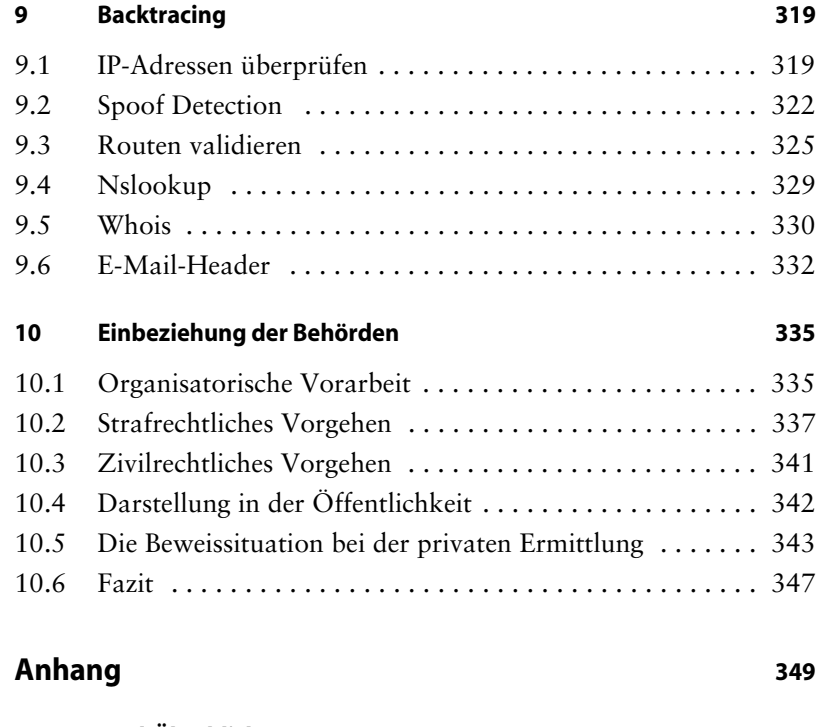

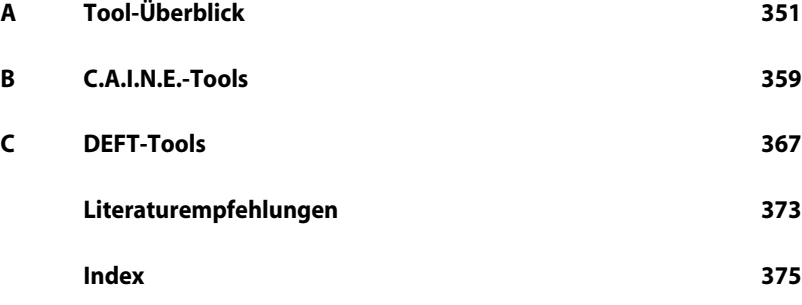